УДК 621.313

Н.Л. ДОН Херсонський національний технічний університет

# **ВИКОРИСТАННЯ ІНФОРМАЦІЙНИХ ТЕХНОЛОГІЙ В ОРГАНІЗАЦІЇ НАВЧАЛЬНОГО ПРОЦЕСУ З ДИСЦИПЛІНИ «ЕЛЕКТРИЧНІ МАШИНИ»**

*У статті розглянуто дидактичні можливості та особливості використання інформаційних технологій під час вивчення дисципліни «Електричні машини». У якості прикладу розглянуто застосування математичних пакетів у курсовому проектуванні. Установлено, що використання інформаційних технологій у поєднанні з вивченням реального обладнання, реальних явищ і процесів суттєво підвищує рівень знань, умінь та навичок студентів.*

*Ключові слова: інформаційні технології, математичні пакети, електричні машини.*

N.L. DON Kherson National Technical University

# **USE OF INFORMATION TECHNOLOGIES IN ORGANIZATION OF EDUCATIONAL PROCESS ON DISCIPLINE "ELECTRIC MACHINES"**

#### Abstract

*This article dedicates to possibilities and features of the use of information technologies during the study of discipline "Electric machines". As an example the application of mathematical packages in the course planning was considered. It was shown that the use of information technologies in combination with the study of the real equipment, real phenomena and processes substantially promotes the level of knowledge, abilities and skills of students.*

*Keywords: information technologies, mathematical packages, electric machines.*

#### **Постановка проблеми**

Концепція інформатизації навчального процесу, яка базується на органічному поєднанні традиційних і новітніх засобів навчання, передбачає раціональне поєднання традиційних методів та засобів навчання з сучасними інформаційними технологіями, що зрештою веде до поліпшення результатів навчання. Так, впровадження електронних програм в навчальний процес забезпечує актуальність отриманих знань, спрощує процес їх сприйняття. Нині найбільш вживаними є програмнометодичні комплекси (ПМК) – сукупність програмно-технічних засобів та реалізованих на їхній базі методів (методик) викладання, призначених для вирішення конкретних задач навчального процесу. Можна виокремити наступні типи ПМК: електронні підручники; довідникові інформаційні системи; підтримки лекційного курсу; збірники та генератори завдань; тестові чи контролюючі програмнометодичні комплекси; моделювання процесу чи явища; інтегровані навчальні системи; експертні інтегровані програмно-методичні комплекси.

Перехід до нових комп'ютерно-орієнтованих технологій навчання, створення умов для їх розробки, апробації та впровадження, раціональне поєднання нових інформаційних технологій навчання з традиційними – складна педагогічна задача, яка потребує вирішення цілого комплексу психологопедагогічних організаційних, навчально-методичних, технічних та інших проблем, а саме: розробки науково-методичного забезпечення вирішення завдань інформатизації навчально-виховного процесу; підготовки студентів до використання сучасних засобів навчально-пізнавальної діяльності; розробки методик використання сучасних інформаційних технологій навчання у навчальному процесі під час вивчення усіх без винятку навчальних предметів.

### **Аналіз останніх досліджень і публікацій**

Сьогодні проблемам інформатизації вищої освіти присвячені численні дослідження (А.І. Башмаков, І.А. Башмаков, Д.Б. Григорович, Р.С. Гуревич, М.М. Козяр, А.Д. Кузик, П.І. Образцов, А.Н. Романов, В.С. Торопцов, А.Ю. Уваров, А.І. Уман, Л.С. Шевченко та інші). Проблеми формування та застосування у професійній підготовці фахівців інформаційно-освітніх середовищ досліджували А.А. Андрєєв, В.Ю. Биков, Ю.О. Жук, В.М. Кухаренко, В.В. Олійник, Е.С. Полат, Н.Г. Сиротенко, С.О. Сисоєва, В.І. Солдаткін та інші. У своїх наукових працях науковці зазначають, що використання у навчальному процесі інформаційно-комунікаційних технологій (ІКТ) дозволяє представити для вивчення теоретичний матеріал, організувати апробацію, тренування і самостійну творчу роботу, допомагає студентам і викладачеві оцінити рівень знань з певної теми, а також містить необхідну довідкову інформацію.

Останнім часом з'явилися роботи, у яких розглядаються математичні пакети в навчальному процесі вищої школи. Про це свідчать і дослідження С.А. Дяченко, Т.Л. Ніренбург, І.Н. Пальчикової, Є.А. Рябухіної, Є.В. Кліменко, А.Л.Денисової та ін. З'явилася спеціальна література, присвячена роботі з математичними пакетами (видання В.П. Дяконова, В.Ф. Очкова, В.Н. Говорухіна, С.В. Поршнєва, В.Г. Потьомкіна, Є.М. Кудрявцева, А.В. Матросова, А.А. Черняка, Є.О. Баганова) при вирішенні задач професійної підготовки студентів у вищій школі.

Незважаючи на велику кількість різнопланових і масштабних досліджень, що стосуються інформатизації освіти та використання ІКТ навчання, зокрема інформаційних освітніх середовищ, у них не знайшли ґрунтовного вивчення питання розробки і застосування ІКТ при вивченні конкретних дисциплін професійної підготовки фахівців у вищій школі.

### **Формулювання мети дослідження**

Актуальність дослідження полягає в розробці та обґрунтуванні методики вивчення дисципліни «Електричні машини» у вищому технічному навчальному закладі з використанням інформаційних технологій, яка б сприяла підвищенню взаємозв'язку понятійного, дійового та об'єктного компонентів мислення студентів, а також реалізувала б сучасний підхід до методів та засобів навчання та була б засобом розвитку професійних якостей фахівців. Тому метою статті буде необхідність визначення та теоретичного обґрунтування педагогічних умов використання ІКТ і математичних пакетів, зокрема у професійній підготовці майбутніх інженерів-електриків.

# **Викладення основного матеріалу дослідження**

Програмні засоби навчального призначення мають відповідати вимогам педагогічної доцільності і виправданості їх застосування, які полягають у тому, що програмний засіб (гіпермедійну систему, інформаційну систему тощо) слід наповнювати таким змістом, який найбільш ефективно може бути засвоєний тільки за допомогою комп'ютера, і використовувати лише тоді, коли це дає незаперечний педагогічний ефект. У першу чергу це стосується демонстрацій процесів, реалізація яких за умов традиційного навчання ускладнена або неможлива, проведення численних експериментів, перекладання на комп'ютер громіздких обчислень і графічних побудов, пошуку необхідних відомостей у великих масивах даних тощо.

Гершунський Б.С. [1] виділяє чотири найістотніші області використання комп'ютерної техніки у сфері освіти:

- Комп'ютерна техніка і інформатика як об'єкт вивчення.
- Комп'ютер як засіб підвищення ефективності педагогічної діяльності.
- Комп'ютер як засіб підвищення ефективності науково-дослідної діяльності в освіті.
- Комп'ютер як компонент системи освітньо-педагогічного управління.

Кожний з перерахованих вище напрямків тісно пов'язаний із соціально-економічною, філософсько-методологічною, науково-технічною і психолого-педагогічною сферами, що випробовують на собі вплив комп'ютеризації у сфері освіти. При цьому не можна забувати, що при всіх його перевагах, комп'ютер – це «засіб підвищення ефективності інтелектуальної людської діяльності» [2], орієнтований (при всіх нюансах і особливостях роботи вузькоспеціалізованих комп'ютерів) на інформаційне обслуговування потреб людини. Задача полягає у тому, щоб зробити це обслуговування (у широкому значенні) найпродуктивнішим саме у сфері освіти і, зрештою, головним питанням всієї багатоаспектної і багаточинникової проблеми інформатизації сфери освіти. У рамках даного дослідження найбільший інтерес представляє другий і третій напрямок. По-перше, комп'ютер здатний позитивно вплинути на цілі, зміст, методи і організаційні форми навчання, виховання і розвиток студентів вузів. По-друге, сучасні наукові дослідження не можуть бути успішними без використання інформаційного забезпечення, яке припускає пошук, відбір і оцінку інформації, її зберігання і представлення отриманої на запити інформації користувачу.

Включення комп'ютерів у навчальний процес змінює роль засобів навчання, що використовується у викладанні різних предметів, і змінює саме навчальне середовище, у якому відбувається процес навчання. З нашої точки, зору комп'ютер слід розглядати як компонент системи засобів навчання, що забезпечують наочність діяльності і її практичну спрямованість. Крім того, в систему засобів обов'язково повинні входити традиційні засоби навчання, що забезпечують підтримку викладання даного навчального предмету. Традиційно, застосування ЕОМ під час лекцій з дисципліни «Електричні машини» зводиться до демонстрації статичних або динамічних мультимедійних об'єктів, а також допоміжних записів, тобто візуального супроводу лекції, що є повною або частковою заміною використання дошки, плакатів та демонстраційних експериментів. Підвищення наочності лекційного матеріалу, а також відсутність необхідності відтворення матеріалу на дошці значно пришвидшують викладання матеріалу та покращують його засвоєння. Практична робота з технічних дисциплін та з «Електричних машин», зокрема – це, в першу чергу, вміння проводити розрахунки явищ, процесів та систем. Тому застосування комп'ютера під час проведення практичних робіт будь-яким чином стимулюється. Час, що зберігає студент, застосовуючи алгоритмічні комп'ютерні розрахунки, порівняно з розрахунками за допомогою калькулятора, ефективно витрачається на додатковий аналіз отриманих результатів. Щодо доцільності використання ІКТ на лабораторному практикумі з дисципліни «Електричні машини» тривалий час точаться суперечки, але досвід викладання у виші підтверджує, що лабораторні роботи мають виконуватись саме на реальному обладнанні, хоча б при вивченні дисциплін електротехнічного циклу.

Так само далеко не всі викладачі вбачають необхідність і доцільність у застосуванні математичних пакетів у викладанні тієї чи іншої навчальної дисципліни, і дуже часто викладачі навіть не знайомі з ними. Іноді дослідження не виходять за рамки конкретного вишу. Але все ж останнім часом стали з'являтися методичні розробки з використання математичних пакетів у навчальному процесі. Прикладами використання математичних пакетів у навчальному процесі вищої школи можуть служити розробки деяких дослідників, що використовують математичні пакети у викладанні дисциплін вищої технічної освіти [3].

Однією з перспективних освітніх областей, у яких застосування інформаційних технологій представляється найперспективнішим, є електромеханіка. Дійсно, в даний час є розроблені і активно використовуються (у першу чергу в наукових дослідженнях) інтегровані математичні пакети, що включають більшість відомих на даний час математичних методів, які доцільно застосовувати при вивченні дисципліни «Електричні машини». У рамках курсового проектування електричних машин для автоматичного розрахунку вимагається комплекс технічних, інформаційних та математичних засобів, призначених для автоматизації процесів розрахунку та конструювання електричних машин за участі людини. Автоматизоване проектування виправдовує себе, насамперед, під час проектування серії електричних машин, оскільки при цьому вимагається виконання численних розрахунків та конструкторсько-технологічних робіт. Надважливим є застосування ІКТ для оптимізації електричних та геометричних параметрів електричних машин таким чином, щоб за умови збереження творчої діяльності студента максимально автоматизувати обчислення. При цьому студенти стикаються з величезним об'ємом обчислень, вибором коефіцієнтів та величин, значення яких регламентуються різними залежностями.

Для вирішення подібних задач зручно застосовувати спеціалізовані інтегровані математичні системи – математичні пакети, які використовуються з метою максимального спрощення для користувача комп'ютерної реалізації математичних алгоритмів і методів. Вони інтегрують у собі сучасний інтерфейс користувача, вирішуючи математичні задачі – як чисельні, так й аналітичні (символьні) – і могутні засоби графіки. Сьогодні на ринку програмного забезпечення є велика кількість різних математичних пакетів, таких як MathCAD, MatLAB, Eureka, Mathematica, Derive, Maple, які мають для користувача наступні можливості:

- арифметичні і логічні операції, обчислення функцій алгебри, зокрема тригонометричної і зворотної;
- дії над числами довільної розрядності і в будь-яких системах числення;
- операції з дійсними і комплексними числами;
- символьне і чисельне диференціювання та інтегрування, обчислення сум і добутків елементів розрядів, границь функцій;
- операції з векторами і матрицями;
- перетворення формул;
- вирішення задач теорії поля і векторного аналізу;
- графічне представлення інформації (функції, залежні від однієї змінної, полярні графіки, графіки поверхонь, карти ліній рівня, векторні поля і т.д.) та дружній інтерфейс користувача;
- проведення обчислень з розмірними одиницями;
- символьне обчислення та ін.

Ергономічні вимоги в математичних пакетах дотримані, оскільки:

- відображенням інформації на екрані керує користувач (колір, шрифт, масштаб, редагування графіка тощо);
- забезпечується робота в декількох режимах (текстовий, графічний, символьний);
- існує можливість налаштування середовища на конкретні типи монітора і драйверів, що використовуються;
- до пакетів можна підключати додаткові бібліотеки з метою вирішення додаткового кола задач.

Таким чином, можна зробити висновок про те, що математичні пакети задовольняють педагогічним і технічним вимогам до педагогічного програмного засобу і можуть використовуватися в навчанні.

Всі математичні пакети засновані на різних підходах і базових алгоритмах, хоча вирішують однакові або схожі задачі. Наприклад, середовище Derive побудовано на основі мінімізації вирішення систем нелінійних рівнянь і орієнтовано на символьні операції, середовище MathCAD націлено на використовування вхідної мови, близької до природної мови математичних обчислень, середовище MatLAB орієнтовано на матричні і векторні обчислення і т.д. Але одночасно з цими відмінностями в застосуванні у кожного з пакетів є і свої додаткові можливості. Обчислення в цих пакетах реалізуються за допомогою закладених в них алгоритмів, тому немає необхідності звертатися до машинних мов програмування. Крім того, математичні пакети мають свій багатовіконний інтерфейс і багаті засоби графічної візуалізації, а також докладну допомогу по вбудованих функціях. MathCAD є математичним редактором, що дозволяє проводити різноманітні наукові та інженерні розрахунки, починаючи від елементарної арифметики і закінчуючи складними реалізаціями чисельних методів. Користувачі MathCAD – це студенти, вчені, інженери, різноманітні технічні фахівці.

Порівняння математичних пакетів з точки зору можливості використання в навчальному процесі показало наступне:

- 1. Написання програми мовою програмування вимагає від студента знання мови програмування, яке, як показує практика викладання, не завжди відповідає рівню, що вимагається, тим самим істотно уповільнюючи процес розв'язку задачі.
- 2. Mathematica, Maple, MatLAB, MathCAD об'єднали в собі велику кількість відомих математичних методів. Це призвело до того, що список доступних команд і функцій становить більше тисячі, що з неминучістю ускладнює використвання математичних пакетів в навчальному процесі.
- 3. У пакеті MathCAD достатньо проста вхідна мова, максимально наближена до звичайної математичної мови. Робочий лист пакету можна використовувати як звичайний робочий зошит.
- 4. Графічна візуалізація завдання і виведення результатів математичних обчислень робить перераховані пакети привабливим засобом для візуалізації розв'язку. Проте для вирішення задачі, наприклад, в MatLAB, необхідно складати спеціальний файл, відкриваючи при цьому додаткове вікно. Для зміни початкових даних (пакет MatLAB) команду необхідно скопіювати з вікна Command History, потім змінити значення і запустити на виконання.
- 5. Об'єм кожного пакету розрізнений. Наприклад, пакет MatLAB у п'ять і більш разів займає більше простору на жорсткому диску ніж Maple або MathCAD.
- 6. Мова пакетів Mathematica, MatLAB і Maple вимагає обов'язкової розстановки розділових знаків, без яких команда буде прочитана як неправильна, або на екрані відображатимуться всі результати проміжних обчислень.

Студенти Херсонського національного технічного університету, які навчаються за напрямом «Електротехніка та електротехнології», під час виконання курсової роботи з дисципліни «Електричні машини» донедавна використовували традиційні засоби малої механізації обчислень (логарифмічні лінійки, мікрокалькулятори), а потім окремі програми розрахунків елементів та характеристик електричних машин на комп'ютері. Висока трудомісткість розрахунків електричних машин та їх рутинний характер не дозволяли здійснювати поглиблені комплексні дослідження, використовувати сучасний математичний апарат й оптимізувати різноманітні параметри та характеристики. Складні розрахункові формули не давали можливості звернути увагу студента на основну мету проектування – вивчення складних процесів, які протікають в електричній машині, взаємозв'язки між параметрами та характеристиками.

Останні роки в рамках вивчення дисципліни «Електричні машини» уніфіковано тематику курсових робіт згідно з [4]. Розрахунок експлуатаційних характеристик електричних машин (трансформаторів, асинхронних двигунів, синхронних генераторів, генераторів та двигунів постійного струму) пропонується студентам виконати за вибором: Mathematica, MatLAB, Maple, MathCAD чи за допомогою стандартних утиліт Microsoft Office. Зокрема, розрахунок експлуатаційних характеристик асинхронного двигуна передбачає: розрахунок параметрів схеми заміщення асинхронного двигуна; розрахунок параметрів двигуна при номінальному навантаженні; розрахунок пускового та максимальних моментів; розрахунок та побудову природної механічної й робочих характеристик; розрахунок та побудову механічних характеристик при частотному регулюванні, зміні напруги живлення, зміні опору в колі ротора тощо.

Як приклад отриманих характеристик, наведено робочі характеристики асинхронного двигуна (рис. 1) та механічні характеристики двигуна послідовного збудження при *Ф = var* (рис.2), отримані в Maple.

У процесі виконання та захисту курсової роботи студент повинен був повідомляти про труднощі, які виникали в процесі автоматичного проектування. Серед переваг такого автоматичного проектування слід зазначити: гнучкість, автоматизованість – у процесі проектування всеодно необіхдним лишається участь студента. Просто підставити вихідні дані та отримати готове рішення не можна, оскільки необхідно мати уяву про теорію та конструкцію електричної машини, її властивості та параметри. Написані програми-алгоритми виконують рутинну роботу, але параметри та коефіцієнти обирають самі студенти, спираючись на власний досвід, приймаючи безпосередньо участь у проектуванні машин.

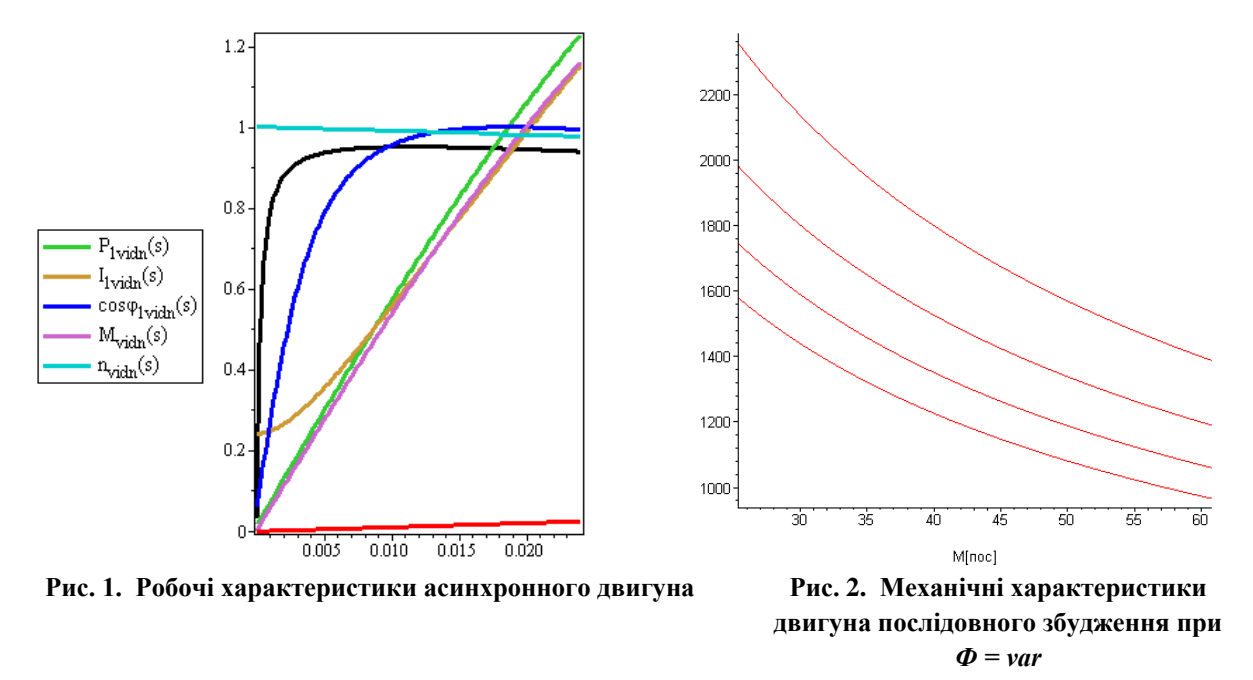

Перехід від традиційних методів проектування до автоматизації означає не тільки використання можливостей обчислювальної техніки для прискорення виконання рутинних обчислювальних робіт. Це означає, перш за все, перехід до нової технології проектування, яка базується на розробці адекватних математичних моделей проектованого виробу, програмного і лінгвістичного забезпечення, а також організації діалогу ЕОМ - людина.

#### **Висновки**

Таким чином, інформаційні технології дозволяють розв'язати такі проблеми навчання, як: значне розширення можливостей пред'явлення навчальної інформації і набору задач, що вирішуються; посилення мотивації навчання; активне залучення студентів в навчальний процес; якісна зміна контролю за діяльністю студентів; здійснення гнучкого управління навчальним процесом; формування у студентів потреби в аналізі рефлексії своєї діяльності. Використання комп'ютера на стадії навчання при вивченні дисципліни «Електричні машини» дозволяє реалізувати дидактичні принципи організації навчального процесу, наповнює діяльність викладача новим змістом, дозволяючи йому зосередитися на своїх навчальних, виховних і розвиваючих функціях.

Систематичне застосування математичних пакетів у курсовому проектуванні з дисиципліни «Електричні машини» дозволяє говорити про формування професійної компетентності майбутнього фахівця, у тому числі і його інформаційної компетентності. Результати такого підходу довели хибність ілюзії легкого розрахунку, оскільки подібні розрахунки не можна виконати без знання теорії та конструкції електричних машин.

#### **Список використаних джерел**

- 1. Гершунский, Б.С. Философия образования для XXI века / Б.С. Гершунский. М.: Изд-во «Совершенство», 1998. – 608 с.
- 2. Эрганова, Н.Е. Методика профессионального обучения: учеб. пособие / Н.Е. Эрганова. М.: Академия, 2008. – 160 с.
- 3. Баганов, Є.О. Методи розрахунків на ЕОМ. Навчальний посібник/ Є.О. Баганов. Херсон, Олдіплюс. – 288 с.
- 4. Грабко В. В., Розводюк М. П. Електричні машини. Розрахунок експлуатаційних характеристик. Курсове проектування: навчальний підручник. – Вінниця: ВНТУ, 2010. – 110 с.